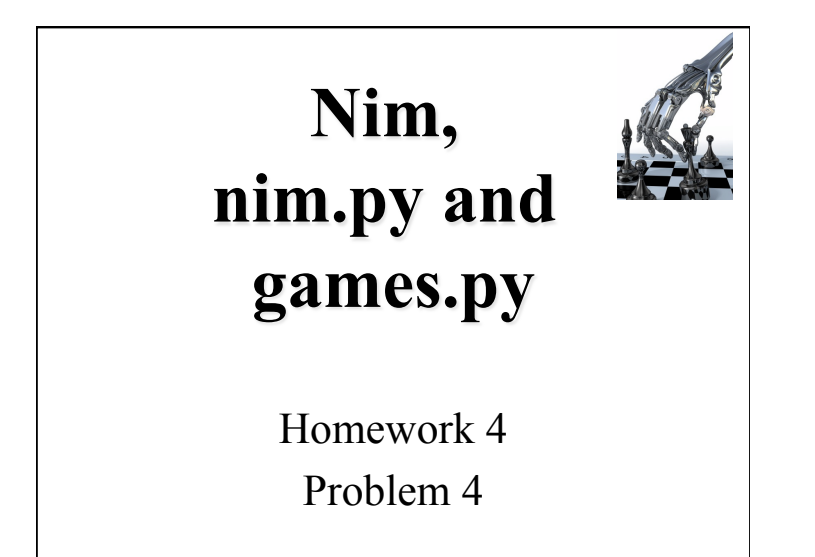

# **The History of Nim Games**

- Believed to have been created in China; unknown date of origin
- First actual recorded date- 15<sup>th</sup> century Europe
- Originally known as Tsyanshidzi meaning "picking stones game"
- Presently comes from German word "nimm" meaning "take"

Adapted from a presentation by Tim Larson and Danny Livarchik

#### **Rules of Nim**

- Impartial game of mathematical strategy
- Strictly two players
- Alternate turns removing any number of items from any ONE heap until no pieces remain
- Must remove at least one item per turn
- Last player to be able to remove a wins
- Variations:
	- Initial number of heaps and items in each
	- –Misere play: last player who can move loses
	- –Limit on number of items that can be removed

**Demonstration**   $\bigcirc$  $\bigcirc$   $\bigcirc$   $\bigcirc$ Player 1 wins!

# **Theoretical Approach**

- Theorem developed by Charles Bouton in 1901
- This states that in order to win, the goal is to reach a nim-sum of 0 after each turn until all turns are finished
- Nim Sum: evaluated by taking the exclusive-or of the corresponding numbers when the numbers are given in binary form
- Exclusive-or is used for adding two or more numbers in binary and it basically ignores all carries

**Tree for (2,1)** 

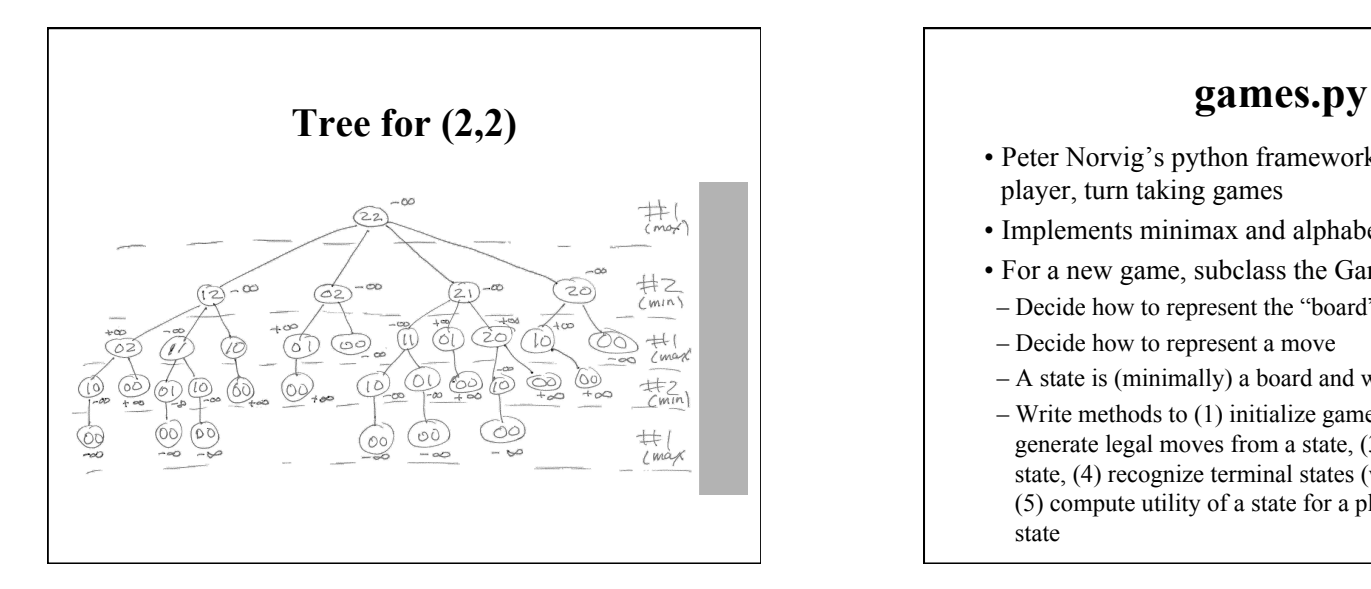

- Peter Norvig's python framework for multipleplayer, turn taking games
- Implements minimax and alphabeta
- For a new game, subclass the Game class
- Decide how to represent the "board"
- Decide how to represent a move
- A state is (minimally) a board and whose turn to move
- Write methods to (1) initialize game instance, (2) generate legal moves from a state, (3) make a move in state, (4) recognize terminal states (win, lose or draw), (5) compute utility of a state for a player, (5) display a state

#### **Assumptions about states**

- games.py assumes that your representation of a state is a object with at least two attributes: to\_move and board
- The Struct class defined in utils.py can be used to create such instances
- $-$  s = Struct(foo='a', to move = 1, board = [[1][2][3]])
- Access the attributes as s.to-move, etc.

### **Caution**

- Python lists are mutable objects
- If you use a list to represent a board and whant to generate a new board from it, you probably want to copy it fist
	- new board = board[:]

new\_board $[3]$  = new\_board $[3]$  - 1

# **Players**

The games.py framework defines several players

- random player: choses a random move from among legal moves
- alphabeta player: uses alpha beta to choose best move, optional args specify cutoff depth (default is 8) and some other variations
- human player: asks user to enter move

### **Variations**

def make alphabeta player(N):

 """ returns a player function that uses alpha\_beta search to depth N """ return lambda game, state: alphabeta\_search(state, game, d=N)

# add to the PLAYER dictionary player function named ab1,ab2,...ab20 # that use alpha beta search with depth cutoffs between 1 and 20

for i in range(20):  $PLAYER['ab'+str(i)] = make_alphabeta_ player(i)$